## **FUDA EMPIRICAL EVALUATION Development Experience Questionnaire (Used Templates)**

## **NOTE: This is a fillable PDF file. If you are not using a PDF writer, please make sure to print this file to a PS or PDF file to not lose the information.**

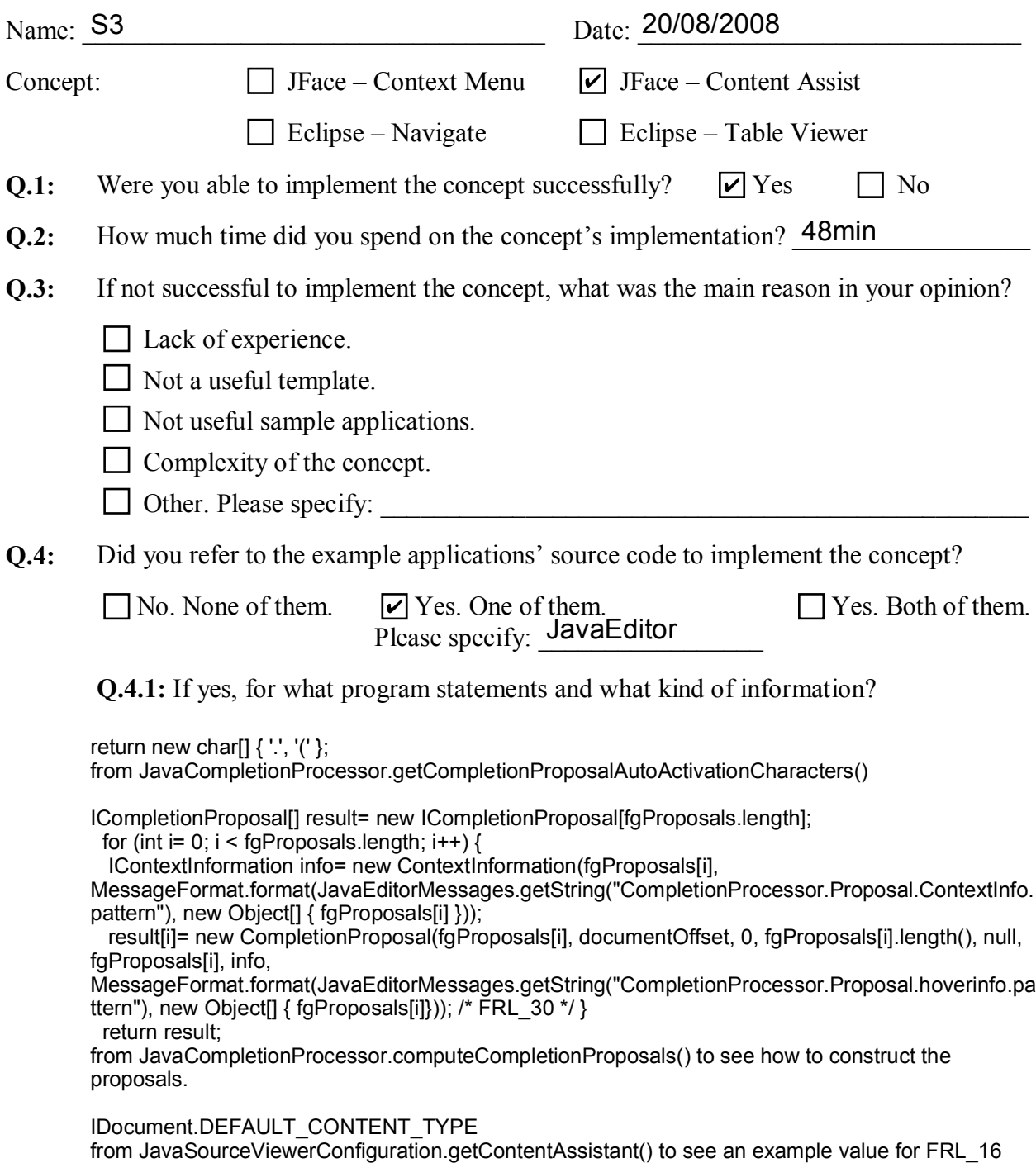

**Q.5:** Overall, did you find the templates useful? If yes, in what way? If not, why?

Yes, they were useful; however, they could be even more useful if there was some 'implementation strategy'/'suggested use' in the templates tutorial. The recepies would be harder to use without having FRL n annotations in the example applications.

**Q.6:** Do you think that the format and structure of the templates are OK? If not, what are the main issues?

A minor issue: when copying the template into the Java editor, the FRL\_n comments are disturbing the natural indentation of the code and it takes some time to get organized and understand the structure of the copied code. I suggest putting the comments at the end of the lines.

**Q.7:** What kinds of information do you think are missing in the templates?

FRL 29 could provide 'initializeEditor()' as a possible callback method for putting the call into. Similarly, FRL\_30 could provide 'computeCompletionProposals()'. I needed to navigate to the example apps to figure that out.

**Q.8:** Overall, in the range of 1-5, how do you rank the provided template in terms of usefulness to implement the concept?

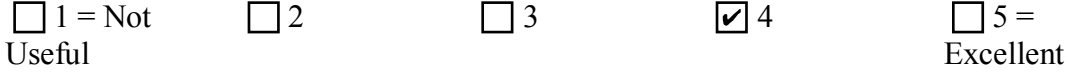

**Q.9:** Do you have any additional comments on this experiment?

 Navigation to example apps is critical and a frequently performed step. I used it to see example values of method call arguments. Also, when I run the application, I got a null pointer expression because getConfiguredDocumentPartitioning() was returning null (FRL\_23). The method does not have to be implemented by the user (the default implementation is sufficient).

Additional Space: